## **Microsoft Teams の自動起動無効化**

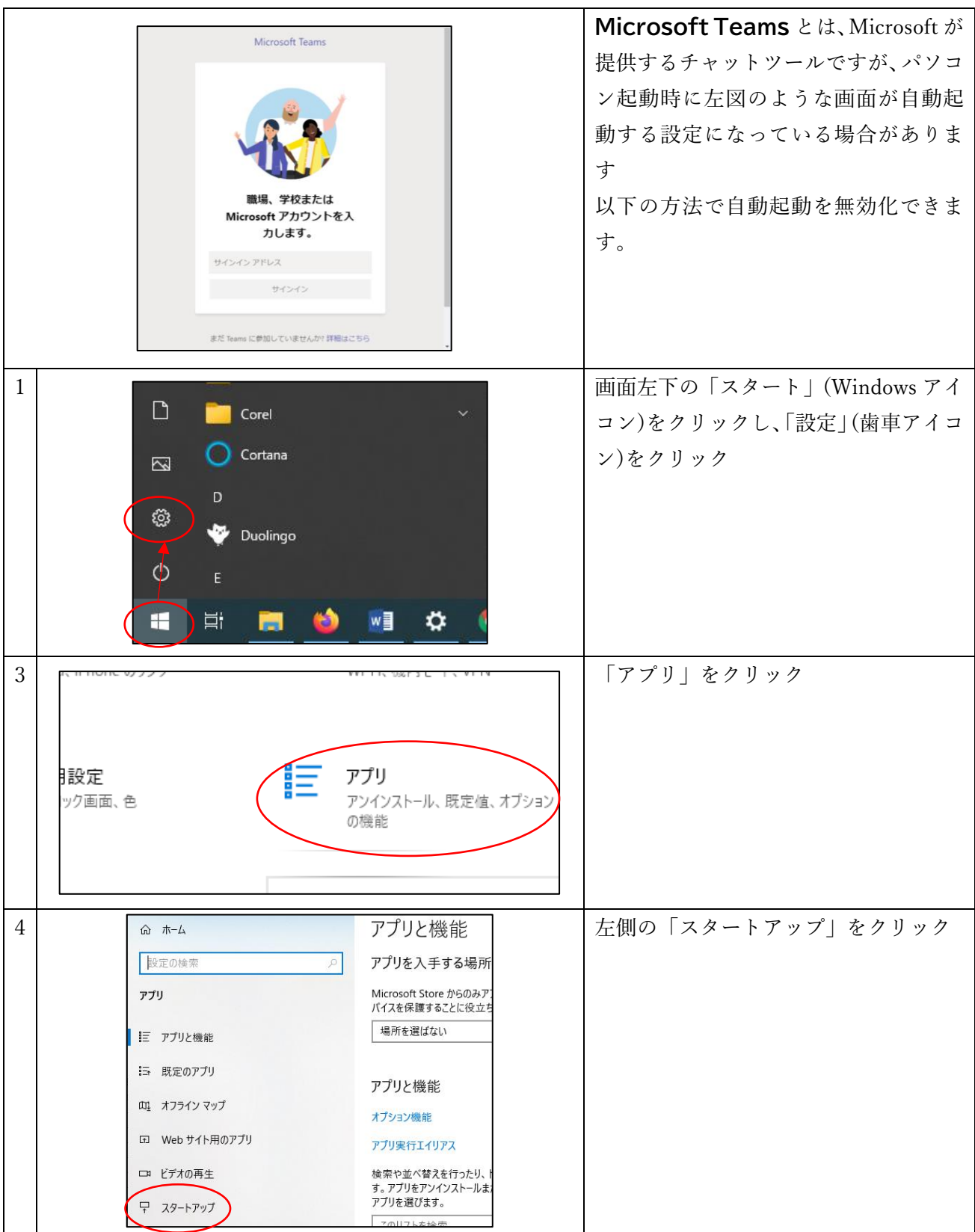

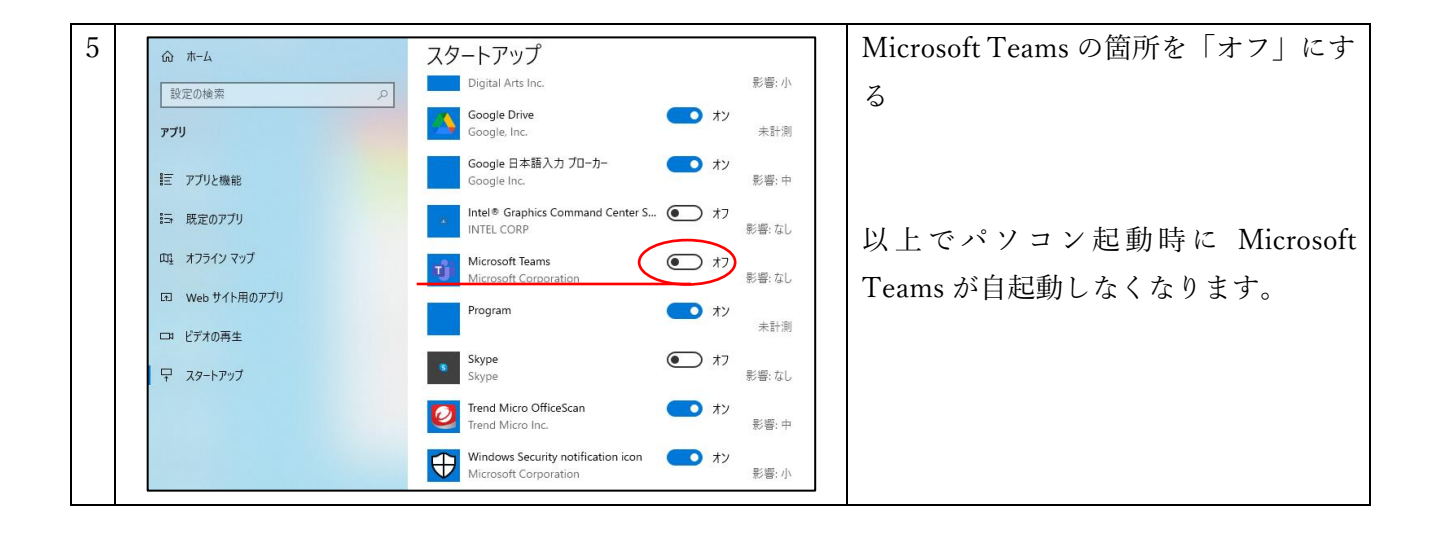